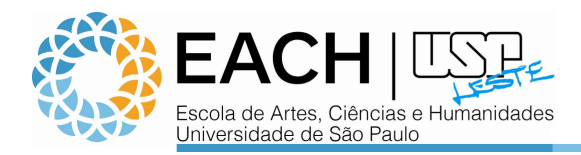

## **Canon iR1025iF – Instalação Windows 7 – Prédio A-1**

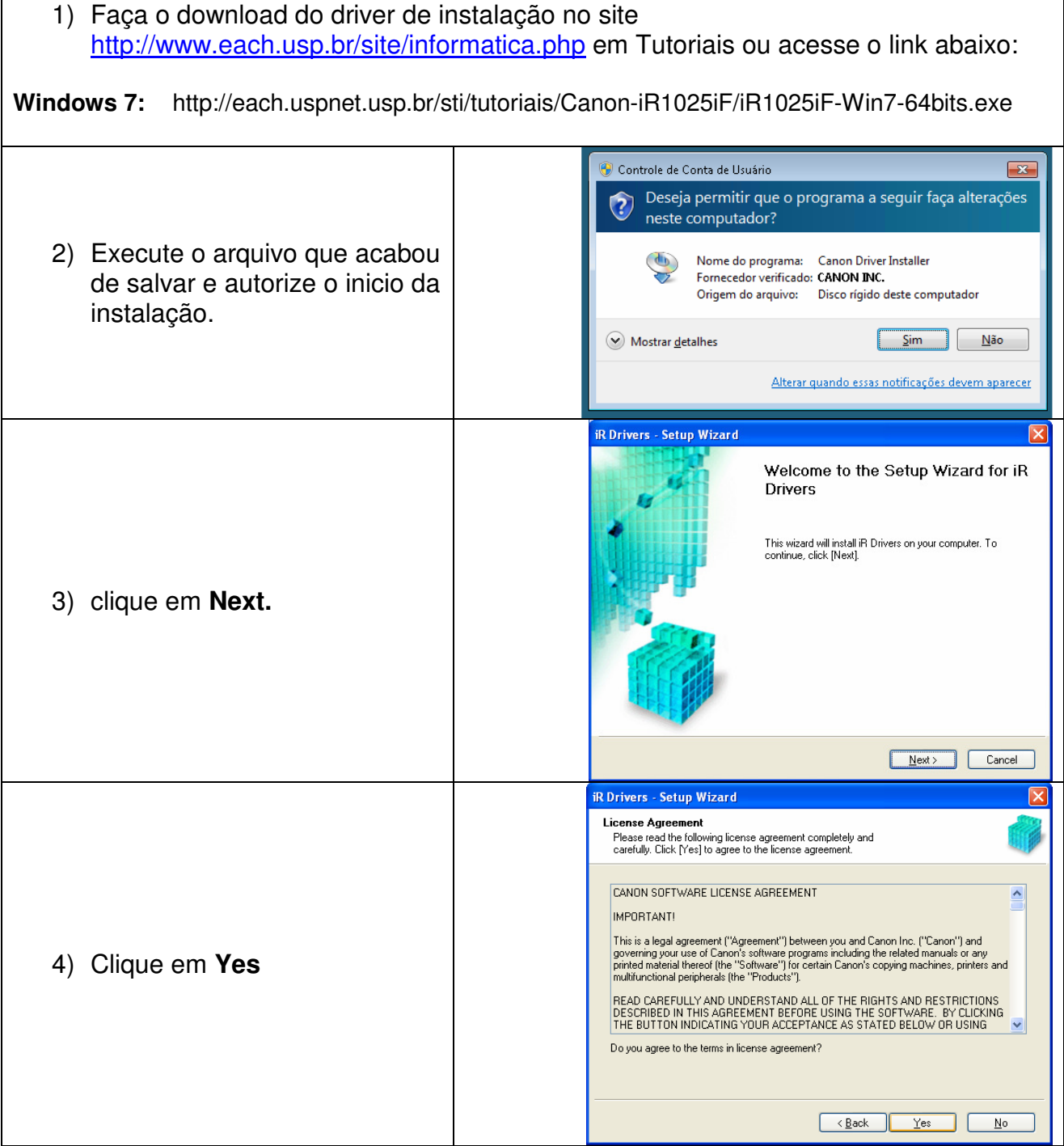

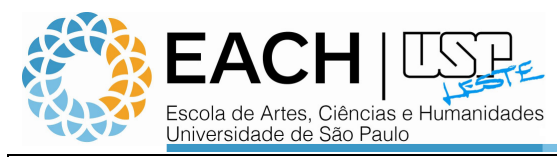

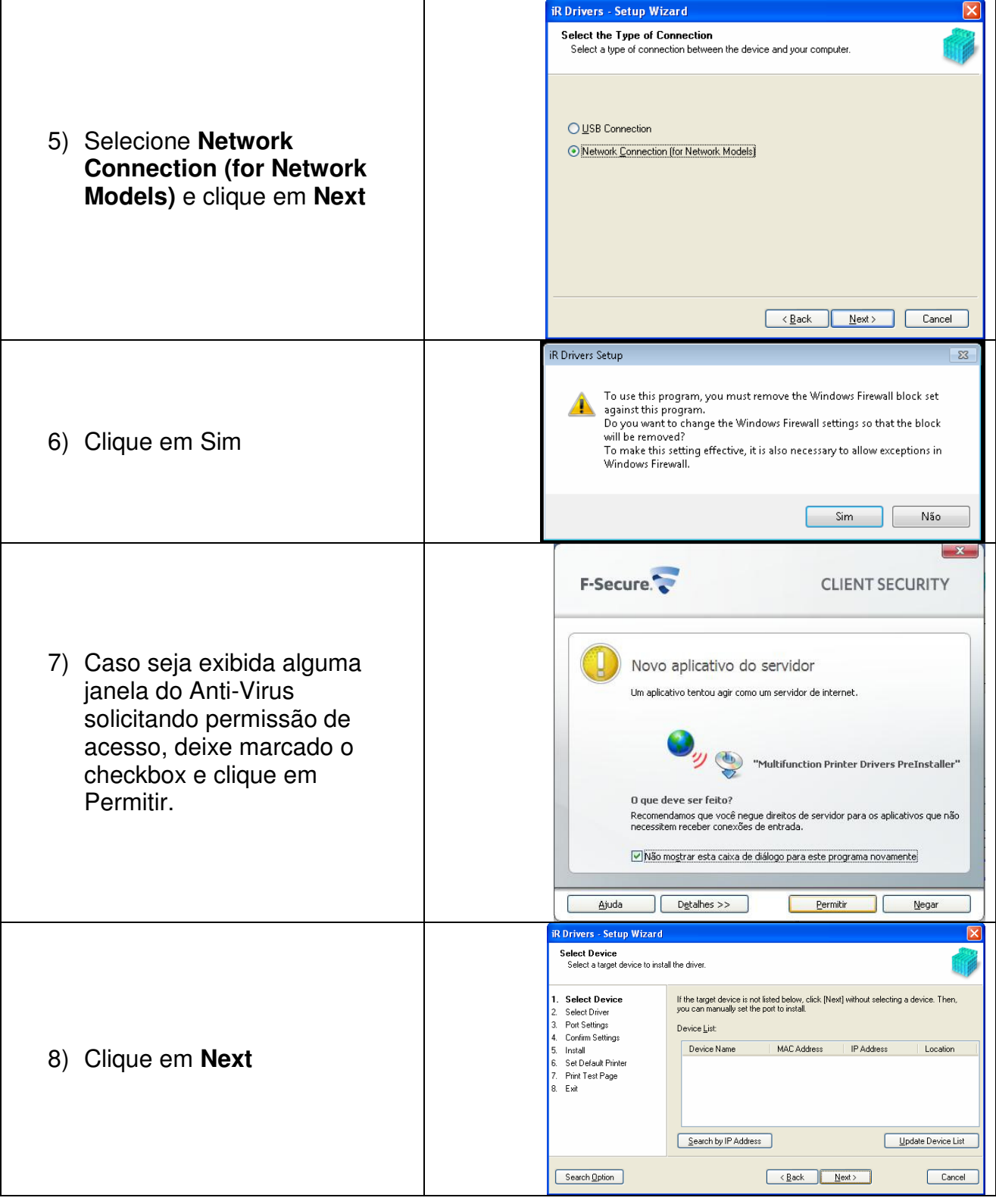

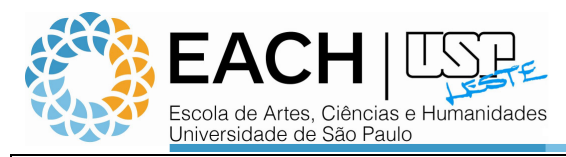

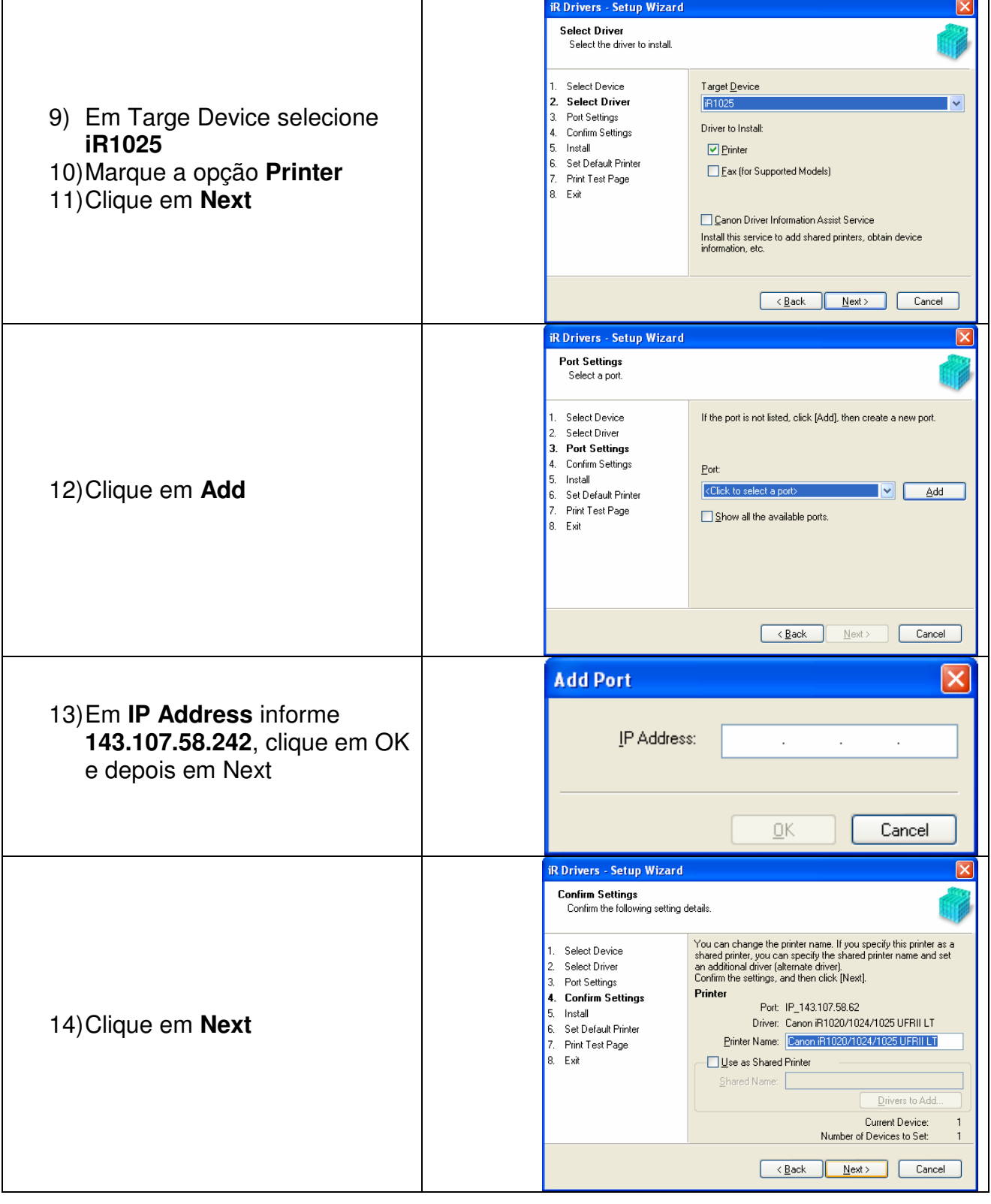

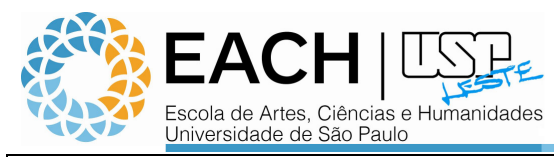

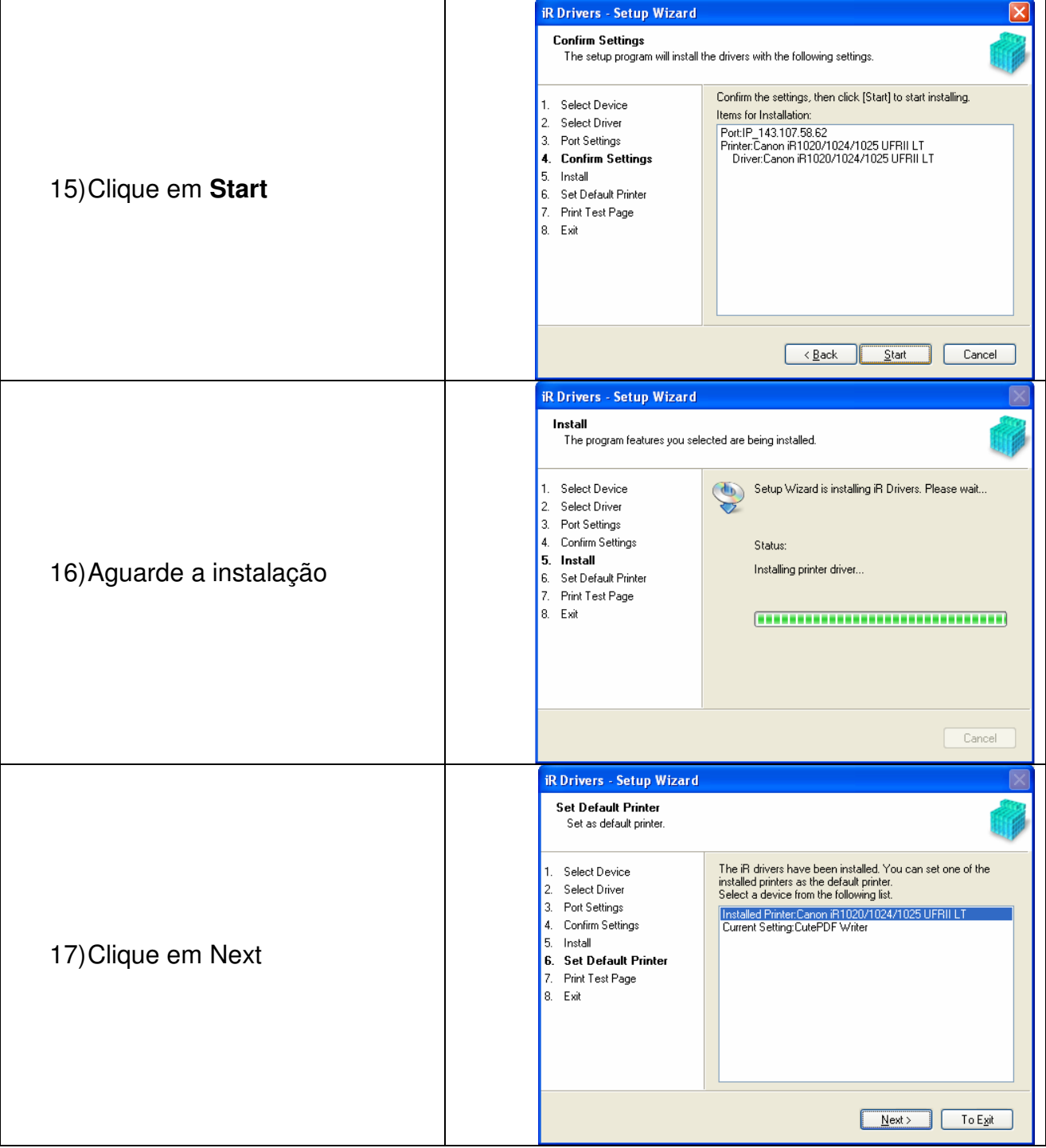

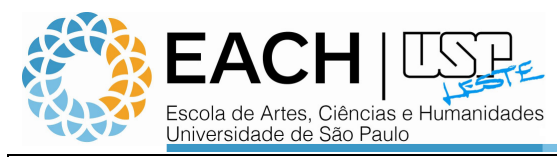

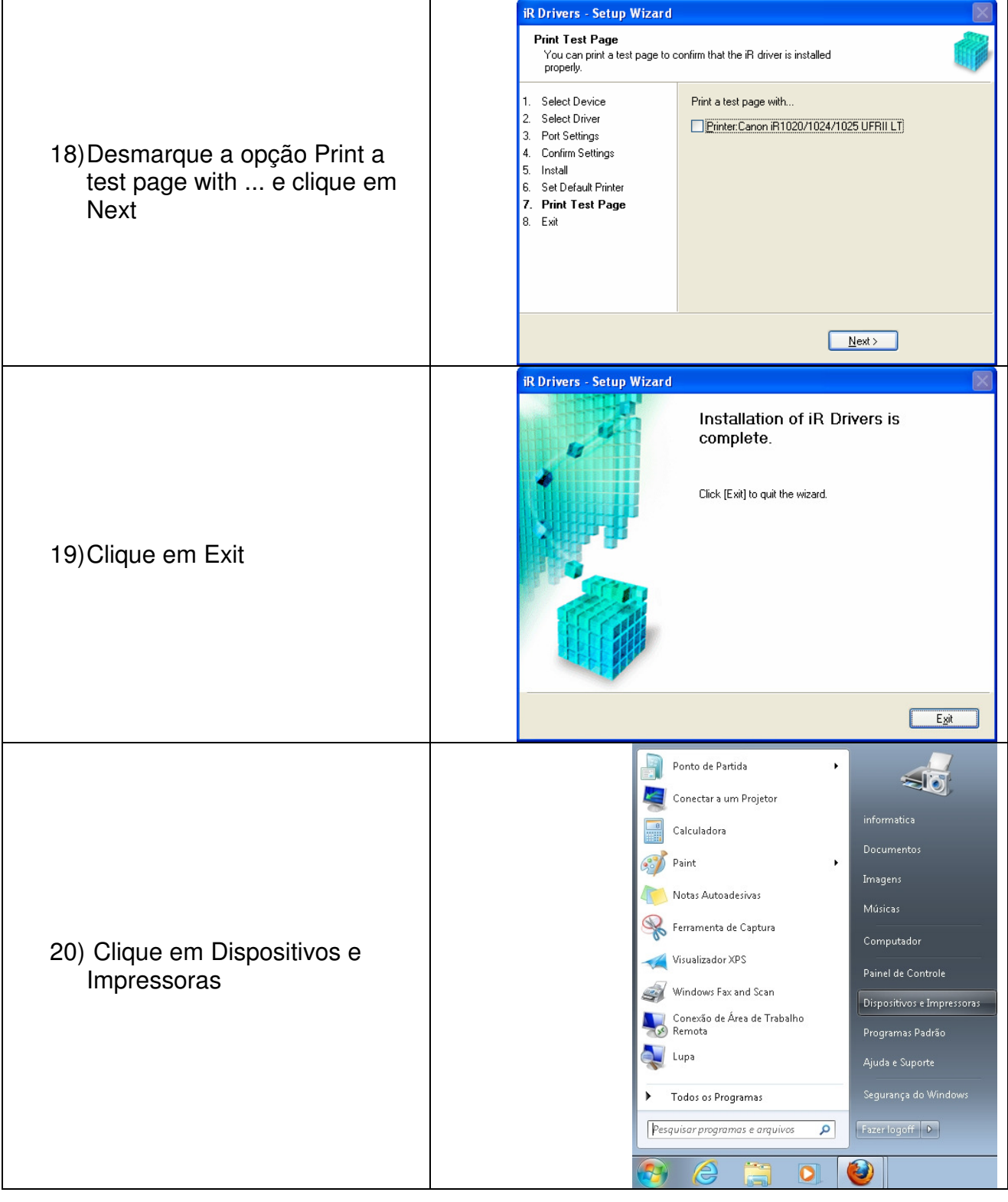

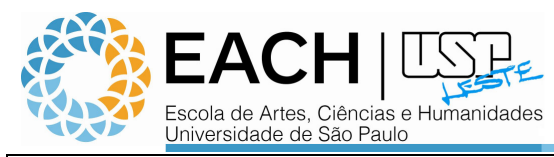

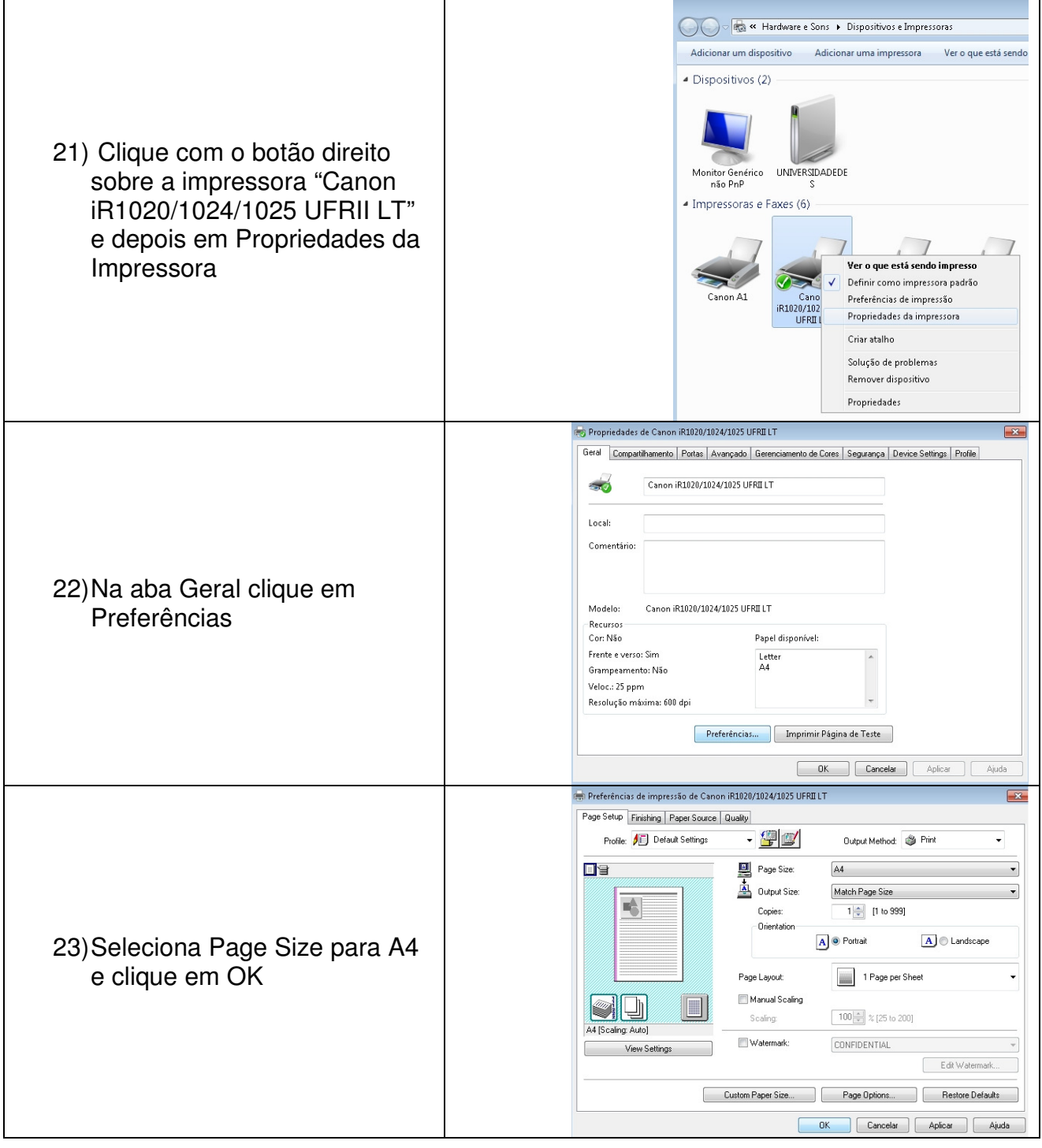

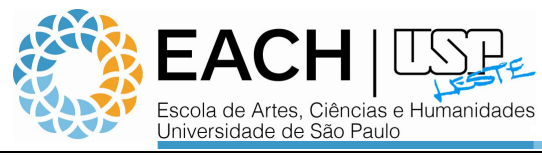

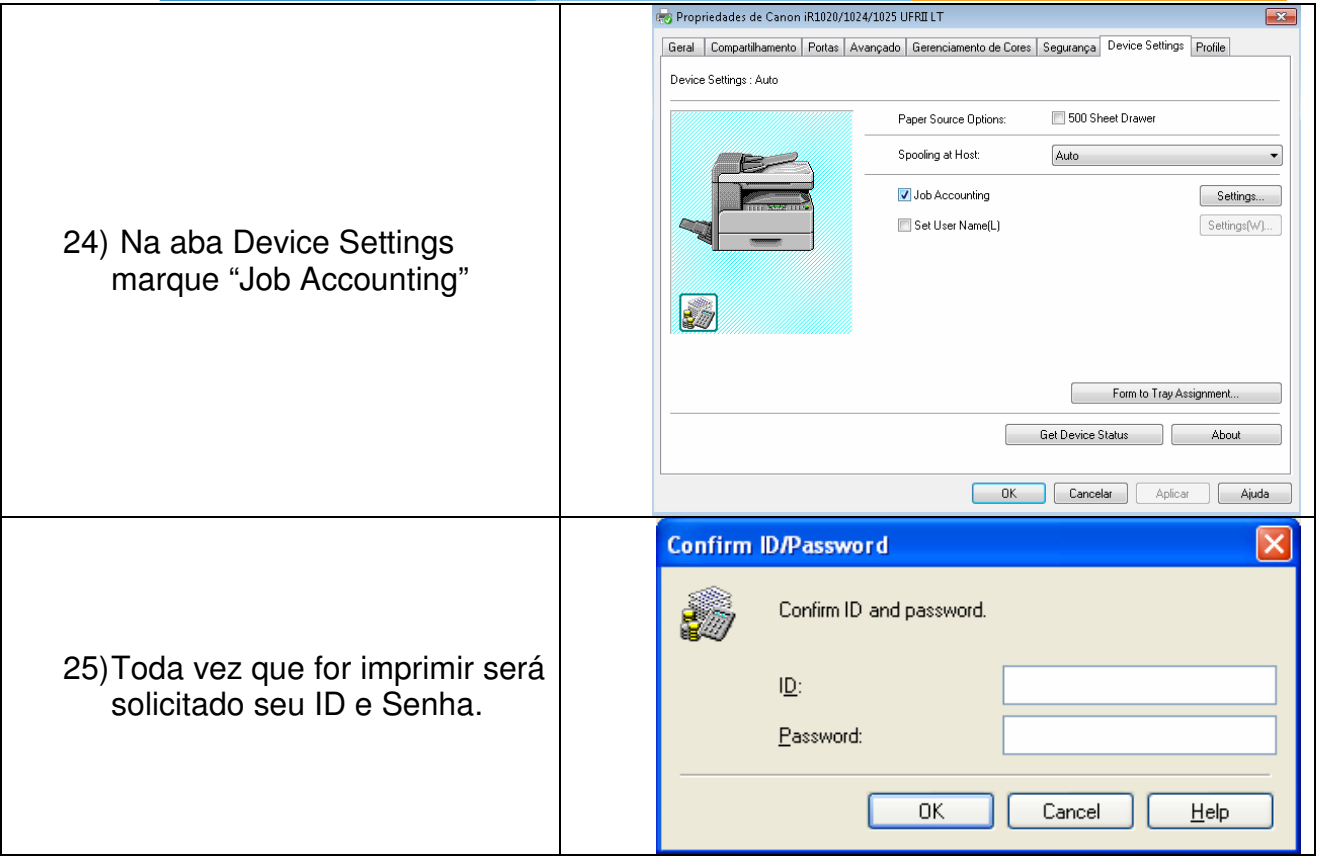